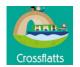

## Computer Science

You will need The Innovation Centre 2020 login details

Username:

Crossflatts

Password :

|                 |                                                                                                    |                                                                                                    |                                                                                                    |                                                                                                    | MiletyLattiAway-25                                                                                                    |
|-----------------|----------------------------------------------------------------------------------------------------|----------------------------------------------------------------------------------------------------|----------------------------------------------------------------------------------------------------|----------------------------------------------------------------------------------------------------|----------------------------------------------------------------------------------------------------|
|                 | Year 1 Year 2                                                                                                    | Year 3                                                                                                    | Year 4                                                                                                    | Year 5                                                                                                    | Year 6                                                                                                    |
|                 |                                                                                                    |                                                                                                    |                                                                                                    |                                                                                                    |                                                                                                    |
| Vocab.          | Commands Algorithm<br>Control Debugging<br>Sequence Input<br>Device Output<br>Repetition                                                                                                    | Repetition<br>Algorithm<br>Debugging<br>Input<br>Output<br>Forever loop<br>Event                                                                                                    | Algorithm<br>Sequencing<br>Selection<br>Variable<br>Debugging<br>Genre<br>Input<br>Output<br>Forever loop<br>Event                                                                                                    | Algorithm<br>Decompose<br>Pseudocode (placing code into<br>everyday English)<br>Sequencing<br>Selection<br>Variable<br>Debugging<br>Genre<br>Input<br>Output<br>Forever loop<br>Event<br>Flow chart<br>Abstraction                                                                                                    | Algorithm<br>Feedback<br>Refine<br>Variables<br>Pseudocode (placing code into everyday<br>English)<br>Elements<br>Computer Networks<br>Input<br>Output<br>Repetition<br>Selection<br>Conditions<br>Debugging                                                                                                    |
| N.C. Objectives | <ul> <li>Understand what algorithms are; how they are implemented as programs on digital devices; and that programs execute by following precise and unambiguous instructions</li> <li>Create and debug simple programs</li> <li>Use logical reasoning to predict the behaviour of simple programs</li> </ul>                                                                                                    | <ul> <li>by decomposing them i</li> <li>Use sequence, selection</li> <li>Use logical reasoning to</li> <li>Understand computer n</li> </ul>                                                         | nto smaller parts<br>n, and repetition in programs; work<br>o explain how some simple algorith                                                                                                    | ic goals, including controlling or sin<br>with variables and various forms of<br>mms work and to detect and correct on<br>w they can provide multiple services                                                                                                    | errors in algorithms and programs                                                                                                    |
| B1              | <ul> <li>Know that an algorithm is a series of instructions, commands or rules. Work through appropriate activities to show algorithms in everyday life broken into a series of commands/instructions</li> <li>Explore a range of toys and devices such as remote control toys and Bee-Bots to understand they can be controlled by a single or series of commands/instructions (algorithm). Understand the individual futtons are pressed on a programmable device or icons/objects are clicked on a computer screen.</li> <li>Identify and combine a series of commands to create an algorithm to control a real or <u>virtual</u> device. Discuss solutions as a group. Understand the need to be accurate when describing an algorithm and the importance of ordering commands in the correct sequence. What would the outcomes be if the commands in an algorithm were in a different sequence?</li> <li>Have experiences of controlling other</li> </ul> | input command and that more<br>complex programs can be<br>created that incorporate inputs<br>such as a touchscreen,                                                                                 | <ul> <li>Talk about the various games they play and explore a range of games available in school and identify the key features of these games. What features are common to the games? Identify some common genres of games such as a quiz, driving games, etc.</li> <li>Look at a variety of games, apps and web content where access to the code is available. Understand that there are different languages and types of codes. Begin to identify what parts of the code do and alter them to see the changes.</li> <li>Debug a series of commands containing deliberate mistakes</li> <li>Use the information they have learnt about features of specific game genres to plan their own simple game for example character movement, scoring and other objects. Create and refine code to control the behaviour of the various characters and objects.</li> </ul> | <ul> <li>Decompose real life events down into smaller sub events and then break them into parts e.g. coming to school broken into getting up, getting washed, feeding etc. Break examples of games into parts and sub parts, movement, scoring, interaction with objects etc.</li> <li>Look at code in a program, discuss its meaning then write what it is trying to achieve in English. In planning their own programs children describe what is happening in English before converting to real code.</li> <li>Create a variable in a game e.g. the score or number of lives left.</li> <li>Plan and create a game for a specified audience that contains more than one example of selection e.g. in a driving game if your car hits an odd number you lose five points if it hits an even number you gain ten points. Refine the game based on audience feedback in terms of appeal and difficulty.</li> <li>To identify input and output devices in</li> </ul> | <ul> <li>Describe a problem that needs solving. Plan a program to solve it including a written description of what the program will do and create drawings as part of the plan. Break the program down into its constituent parts and write a description of the each part of the code in everyday English as an algorithm. Begin to build the game importing any sound or graphics needed. Code the program adding selection, variables and repetition where appropriate. Design a feedback form for the intended audience, collect feedback and refine the program where necessary and keep notes of changes made.</li> <li>Use variables for key elements of a program such as lives left, score, or a timer. Create at least one example where selection is linked to a variable such as if your score &gt; 100 say "You win!" or if lives = 0 end the game. Make outputs react to conditions met by inputs that are sensors e.g. if it gets dark, turn lights on or if a sound is heard set off an alarm.</li> <li>Create a resource that explains the different services that are provided by the internet such as email, wikis, world wide web, video streaming, Skype, online gaming through consoles and all the devices that use the internet. Locate where web</li> </ul> |
| Key Learning    | devices such as sound recording devices,<br>music players, video recording equipment<br>and digital cameras, iPods, iPads, TV<br>recording devices controls, Wiis, Xbox<br>Kinect, Dance mats. Explore the use of<br>technologies beyond school.into a single program to control a<br>real or virtual device to carry out a<br>pre-determined route. Make<br>predictions and estimate distances<br>and turns.                                                                                                    | keyboard or mouse. Children<br>create algorithms to control<br>onscreen objects using a variety<br>of input methods. Understand<br>that the output is the defined<br>action triggered by the input. | <ul> <li>Understand the concept of selection<br/>(if X happened do Y) and examine<br/>examples of this. Use selection in<br/>their game to allow characters and<br/>objects to interact.</li> </ul>                                                                                                    | real life (pelican crossing, traffic lights,<br>smoke alarm) discuss how they function<br>and understand that they are processed<br>by a computer. Children create flow<br>charts using software or on paper to<br>explain how these systems work.                                                                                                    | <ul> <li>sites on the world wide web are hosted on a map<br/>using online tools.</li> <li>Understand how a common search engine such as<br/>google works in principle.</li> </ul>                                                                                                    |

### NinetyEarthAway=25

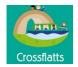

|                                                        |                                                                                                    | Create and test algorithms to                                                                                                    |                                                                                                    |                                                                                                    | Children then write algorithms to control                                                                                                    | I                                                                                                    |
|--------------------------------------------------------|----------------------------------------------------------------------------------------------------|----------------------------------------------------------------------------------------------------|----------------------------------------------------------------------------------------------------|----------------------------------------------------------------------------------------------------|----------------------------------------------------------------------------------------------------|----------------------------------------------------------------------------------------------------|
|                                                        |                                                                                                    | <ul> <li>achieve a range of specific<br/>outcomes to achieve given and<br/>chosen outcomes. Understand that<br/>trial and error is an expected part<br/>of the programming <u>process</u>.<br/>Children independently evaluate<br/>their programs and debug them as<br/>required. Compare and discuss<br/>solutions with others.</li> <li>Explain to others the benefits of<br/>using a range of technology<br/>beyond school. What are the<br/>benefits of these technologies on<br/>our lives such as supermarkets,<br/>libraries, cinemas, restaurants,<br/>etc.?</li> </ul> | <ul> <li>Look at examples of real life<br/>instructions and code where the<br/>same command is carried out<br/>multiple times and how we can<br/>replace this series of repeated<br/>commands with a shorter or<br/>single command. Explore forever<br/>and until loops in real life and in<br/>their coding. Create algorithms<br/>using repetition that allow the<br/>same outcome to be achieved<br/>more efficiently.</li> </ul> | <ul> <li>Understand the basic principles and<br/>skills learnt through coding in one<br/>application apply this understanding<br/>to another application. For example,<br/>sequencing commands appropriately<br/>and including selection (if X<br/>happened do Y).</li> </ul> | <ul> <li>input and output devices using real or virtual on-screen devices.</li> <li>Children create simple diagrams (<u>abstractions</u>) of computer networks such as the one in school. They show how information is broken down into data packets when it is sent and reassembled when it is received. They illustrate how they use the internet for different services such as Skype, video streaming services, email and the world wide web.</li> </ul> |                                                                                                    |
| 9                                                      | <ul> <li>Sequence a series of pre-written<br/>instructions to create an algorithm. (CS1)</li> <li>combine more than one command into a<br/>device to make a simple program. (CS2)</li> </ul>     | Create a simple program to<br>achieve a simple goal with the<br>commands correctly sequenced<br>(CS5)                                                                                                    | <ul> <li>Create a simple program using<br/>one input (CS13)</li> <li>Use repetition in a program<br/>(CS14)</li> <li>Create a program using input</li> </ul>                                                                                                    | <ul> <li>Debug one instance of pre written<br/>code with deliberate mistakes.<br/>(CS17)</li> <li>Create a program with selection in</li> </ul>                                                                                                    | <ul> <li>Write an algorithm that shows how a simple variable works (such as the score in a program) (CS23)</li> <li>Create a variable and use it in a</li> </ul>                                                                                                    | <ul> <li>Create a program including some simple selection<br/>(CS27 and also CS19-year 4)</li> <li>Design, create, debug a program for a specific<br/>purpose (CS27)</li> </ul>                                   |
| orking at the<br>dard                                  | <ul> <li>Break an activity down into simple steps.<br/>(CS1)</li> <li>Enter multiple commands into a device</li> </ul>                                                                           | • Create a correctly sequenced series of commands that controls a real or virtual device from their own algorithm. (CS5)                                                                                                    | Create a program using input<br>and output devices (CS13)                                                                                                    | <ul> <li>Create a program with selection in<br/>their code to allow characters and<br/>objects to interact. (CS19)</li> <li>Analyse code in a program, explain<br/>what parts of the code does and</li> </ul>                                                                 | <ul> <li>Create a variable and use it in a program (CS23).</li> <li>Create a program that can be used on a physical system such as a Lego Wedo (CS25)</li> </ul>                                                                                                    | <ul> <li>Create a program for practical use on a physical device – Lego Wedo – creating their own code to solve a problem (CS28)</li> </ul>                                                                       |
| Evidence of w<br>expected stan                         | to create a program. (CS2 and CS3)                                                                                                    | <ul> <li>Predict what a series of commands<br/>will do before testing a program<br/>(CS7)</li> </ul>                                                                                                    |                                                                                                    | make simple changes. (CS16)                                                                                                    |                                                                                                    | <ul> <li>Create a program on a physical device that uses variable to count events.(CS28)</li> <li>Create a game with several difficulty levels. (CS27 see Game Maker's Toolkit is resources for CS27)</li> </ul>  |
| Possible evidence of<br>greater depth<br>understanding | <ul> <li>Independently list the steps in their own algorithms, test them and correct any mistakes. (CS1)</li> <li>Independently convert an algorithm to a program or vice versa (CS3)</li> </ul> | <ul> <li>Independently create their own programs through the process of sequencing and debugging. (CS6)</li> <li>Independently predict what code will do in longer, more complex algorithms or programs and debug them if necessary. (CS7)</li> <li>Can add repetition to their</li> </ul>                                                                                                    | <ul> <li>Independently create a new<br/>program using inputs and<br/>outputs to trigger events (CS13)</li> </ul>                                                                                                    | <ul> <li>Independently create a program<br/>based around a theme that uses<br/>more than one or more example of<br/>selection (CS19)</li> </ul>                                                                                                    | <ul> <li>Independently create a new program<br/>that uses variables (CS23)</li> </ul>                                                                                                    | <ul> <li>Create a program on a physical device that uses variable to count events. (CS28)</li> <li>Create a game with several difficulty levels. (CS27 see Game Maker's Toolkit is resources for CS27)</li> </ul> |
|                                                        | These are hyperlink                                                                                                    | s straight to the reso                                                                                                    | urces you need. Yo                                                                                                    | ou may need to create                                                                                                    | an account for some of                                                                                                    | of these resources.                                                                                                    |
|                                                        |                                                                                                    |                                                                                                    |                                                                                                    |                                                                                                    |                                                                                                    |                                                                                                    |
|                                                        | BBC COMPUTER SCIENCE KS1     BBC DIGITAL LITERACY KS1     BEEBOT                                                                                                    | BBC COMPUTER SCIENCE KS1     BBC DIGITAL LITERACY KS1     BEEBOT                                                                                                    | HOUR OF CODE-USING REPEAT<br>LOOPS     J2CODE CODING ACTIVITIES                                                                                                    | <u>TEACHING ACTIVITY CS15</u><br><u>UNDERSTAND AND EXPLORE</u><br><u>DIFFERENT</u> (CS15)     INTRODUCTION TO KODU (CS19)                                                                                                    | DECOMPOSING A POEM <u>MIND MAP FREE- DECOMPOSE IDEAS</u> <u>WITH MIND MAPS</u>                                                                                                    | <u>CREATE FLOWCHART ALGORITHMS IN</u><br><u>POWERPOINT OR GOOGLE DRA</u> (CS27)                                                                                                    |
|                                                        | BEEBOT FOCUS ON LESSON ACTIVITIES 1     BEEBOT TINKERING                                                                                                    | BEEBOT FOCUS ON LESSON     ACTIVITIES 1                                                                                                    | TEACHING ACTIVITY CS11     ANIMATION WITH SCRATCH 3.0     (LAPT)                                                                                                    | WHAT MAKES A GOOD COMPUTER     GAME? BBC BITESIZE (CS19)                                                                                                    | TEACHING ACTIVITY CREATING MATHS     QUIZZES IN SCRATCH CS      TEACHING ACTIVITY CS22 CONVERT                                                                                                    | <u>TEACHING ACTIVITY CS27 BUILD AN INTERACTIVE</u><br>GUIDE (CS27)                                                                                                    |
|                                                        | <ul> <li><u>HELLO RUBY-LEARN ABOUT COMPUTING</u><br/>WITH FREE, OFFLINE AC</li> <li>J2E.COM JUNIOR INFANT TOOLS (JIT)</li> </ul>                                                                 | BEEBOT TINKERING     HELLO RUBY-LEARN ABOUT <u>COMPUTING WITH FREE, OFFLINE</u> AC.                                                                                                    | TEACHING ACTIVITY CS11.<br>ANIMATION WITH SCRATCH<br>JUNIOR     TEACHING REPEAT COMMANDS                                                                                                    | <u>GAME GENRES- SHOOTING- SPACE</u><br><u>INVADERS IN SCRATCH</u> <u>CHANGE THE CODE IN WEB PAGES</u><br><u>USING X RAY GOOGLES (CS16)</u>                                                                                                    | ALGORITHMS INTO LINES O     ROBO BOOGIE (CS23)     CS 23 TEACHING ACTIVITY                                                                                                    | <u>THE GAME MAKER'S TOOLKIT</u> (CS27)                                                                                                    |
|                                                        | SCRATCH JUNIOR KEY STAGE ONE <u>ACTIVITIES</u>                                                                                                    | J2E.COM JUNIOR INFANT TOOLS     (JTT)                                                                                                    | TEACHING REPEAT COMMANUS USING THE HOPSCOTCH APP      TEACHING ACTIVITY CS12 UNDERSTAND AND IDENTIFY                                                                                                    | <u>CS16 TEACHING ACTIVITY</u> <u>UNDERSTAND GAMES ARE MADE OF</u> <u>COD</u> (CS16)                                                                                                    | SCRATCH TUTORIALS - USING     SELECTION AND VARIABLES                                                                                                    | <u>TEACHING ACTIVITY CS28 CREATE A PROGRAM</u><br><u>WHERE AN EVENT</u> (CS28)                                                                                                    |
| <i>tesources</i>                                       | These are hyperlinks straight to the resources<br>you need. You may need to create an account<br>for some of these resources.                                                                    | <u>SCRATCH JUNIOR KEY STAGE ONE</u><br><u>ACTIVITIES</u> <u>TEACHING ACTIVITY CS5</u>                                                                                                    | SIMPLE I     CS13 TEACHING ACTIVITY     CREATE SIMPLE PROGRAMS     COMBINING                                                                                                    | <u>CS17 TEACHING ACTIVITY</u> <u>DEBUGGING EXERCISE</u> (CS17)     DEBUGGING 2D SHAPES (CS17)                                                                                                    | TEACHING ACTIVITY CS23 DESIGNING     WITH VARIABLES                                                                                                    | USE SELECTION IN PROGRAMMING-KODU (CS 28)                                                                                                    |
| ×                                                      |                                                                                                    |                                                                                                    |                                                                                                    | (\\\\)                                                                                                    |                                                                                                    |                                                                                                    |

| <u>6</u>   | • | CREATE FLOWCHART ALGORITHMS IN<br>POWERPOINT OR GOOGLE DRA (CS27) |
|------------|---|-------------------------------------------------------------------|
| <u> IS</u> | • | TEACHING ACTIVITY CS27 BUILD AN INTERACTIVE<br>GUIDE (CS27)       |
|            | • | THE GAME MAKER'S TOOLKIT (CS27)                                   |
|            | • | TEACHING ACTIVITY CS28 CREATE A PROGRAM<br>WHERE AN EVENT (CS28)  |
| 2          | • | USE SELECTION IN PROGRAMMING-KODU (CS 28)                         |
|            |   |                                                                   |

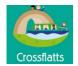

|  | <ul> <li><u>CS7 BEEBOTS. MATCH THE</u><br/><u>ROUTES TO THE ALGORITHMS</u></li> <li><u>CS7 BEEBOTS. WHICH ROUTES</u><br/><u>ARE WRONG?</u></li> <li><u>TEACHING ACTIVITY CS7</u><br/><u>PREDICTION WITH SCRATCH</u><br/><u>JUNIOR</u></li> <li><u>HUMAN CRANE</u></li> <li><u>TEACHING ACTIVITY CS9 DEBUG</u><br/><u>PRE DEFINED PROGRAMS.</u></li> <li><u>TEACHING ACTIVITY CS9 DEBUG</u><br/><u>PRE DEFINED PROGRAMS.</u></li> </ul> | <u>DEBUGGING IN THE WATER CYCLE</u><br>(CS17) <u>TEACHING ACTIVITY SCRATCH 3</u><br><u>TUTORIALS</u> <u>CREATE FLOWCHART ALGORITHMS</u><br><u>IN POWERPOINT OR GOOGLE DRA</u><br>(CS19) <u>TEACHING ACTIVITY CS19<br/>EXPERIMENTING WITH SELECTION</u><br>(CS19) <u>TEACHING ACTIVITY CS19 TEACHING</u><br><u>SELECTION USING REAL W</u> (CS19) <u>CODE.ORG (CS19) </u> | CREATE FLOWCHART ALGORITHMS IN<br>POWERPOINT OR GOOGLE DRA. (CS28)      HTTP://WWW.TICBRADFORD.COM/COMPUTING-<br>CURRICULUM/RESOURCES/COMPUTER-<br>SCIENCE/SEARCH-BY/COMPUTER-<br>SCIENCE?VALUE=CS29 (CS29) |
|--|----------------------------------------------------------------------------------------------------|----------------------------------------------------------------------------------------------------|----------------------------------------------------------------------------------------------------|
|--|----------------------------------------------------------------------------------------------------|----------------------------------------------------------------------------------------------------|----------------------------------------------------------------------------------------------------|

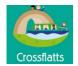

# Data Handling

|                  |                                                                                                    |                                                                                                    |                                                                                                    | 0                                                                                                    |                                                                                                    |                                                                                                    |
|------------------|----------------------------------------------------------------------------------------------------|----------------------------------------------------------------------------------------------------|----------------------------------------------------------------------------------------------------|----------------------------------------------------------------------------------------------------|----------------------------------------------------------------------------------------------------|----------------------------------------------------------------------------------------------------|
|                  | You will need The Innov                                                                                                    | vation Centre 2020 lo                                                                                                    | ogin details Use                                                                                                    | rname: Crossflatts                                                                                                    | Password :                                                                                                    | NinetyEarthAway=25                                                                                                    |
|                  | Year 1                                                                                                    | Year 2                                                                                                    | Year 3                                                                                                    | Year 4                                                                                                    | Year 5                                                                                                    | Year 6                                                                                                    |
| Vocab.           | Sort<br>Pictogram<br>Data                                                                                                    | Graph<br>Pictogram<br>Data<br>Branching database                                                                                                    | Database<br>Analogue<br>Digital<br>Data<br>Search<br>Criteria                                                                                                    | Database<br>Spreadsheet<br>Data<br>Field<br>Criteria<br>Function                                                                                                    | Database<br>Spreadsheet<br>Data<br>Field<br>Criteria<br>Function<br>Census<br>Formulae<br>Variables                                                                                                    | Database<br>Spreadsheet<br>Data<br>Field<br>Criteria<br>Function<br>Census<br>Formulae<br>Variables<br>Model<br>Infographics                                                                                                    |
| Ņ,               | <ul> <li>Use technology purposefully</li> </ul>                                                                                                    | to create, organise, store,                                                                                                    | <ul> <li>KS2 National curricul</li> </ul>                                                                                                    | um links: Collect, analyse, evalua                                                                                                    | te and present data and information                                                                                                    | n using a variety of applications on a                                                                                                    |
| N.C.<br>Objectiv | manipulate and retrieve digit                                                                                                    | tal content.                                                                                                    | range of digital device                                                                                                    | es.                                                                                                    |                                                                                                    |                                                                                                    |
| Key Learning     | DH 1 Sort, organise and classify objects based<br>on their properties - Sort and group objects<br>using a variety of criteria physically and using<br>technology.<br>DH2 Represent and interpret simple data<br>as <u>pictograms</u> Use an appropriate application<br>to represent and interpret simple data as a<br>pictogram. Use pictograms to create questions<br>and help to answer them. | <ul> <li>DH3 Represent information as a simple block graph or pictogram - Collect information and use it to create a simple pictogram or block graph using an application</li> <li>DH4_Organise and interpret data as a simple graph - Use a simple graphing/pictogram application to record information and label the axes. Enter data accurately and edit mistakes. Use graphs to create and answer questions and understand that if data has not been entered accurately it cannot be used to provide the answers to questions</li> <li>DH5 Sort and answer questions using yes/no answers - Ask questions that comply with the rule that it can only have a yes or no answer. Use a branching database to identify objects using yes or no questions</li> </ul> | <ul> <li>DH6 Collect and organise information to find answers to questions -<br/>Compare interpreting data using analogue and digital methods.</li> <li>DH7 Create different graphs that show data for different purposes across the curriculum - Examine and interpret existing graphs related to different curricular subjects and create their own. Be able to answer questions from their graphs and begin to check data for accuracy.</li> <li>DH8 Store and access data using a database - Understand the terms field and record in a database. Use an existing standard database to answer questions - Answer questions in an existing database. (DH8)</li> </ul> | <ul> <li>DH9 Represent data in a database using appropriate data types - Enter data into a pre-defined database and use the information to answer a specific question. Place information in the correct fields using the correct conventions e.g. Text data in text fields Numeric data in number fields (be aware of spelling errors and case sensitivity whilst entering data). Begin to use sort, search and create graphs to interpret / question data.</li> <li>DH10 Turn questions into search criteria and use database tools to find answers-Translate questions into search criteria to find information using the appropriate sort / search / graph facility of the software.</li> <li>DH11 Use a spreadsheet to enter data and perform simple calculations Enter data accurately into a spreadsheet and understand cell references.</li> <li>DH12 Convert data in a spreadsheet to create bar or line graphs and pie charts with correctly labels axes and titles.</li> <li>DH13 Change elements of a spreadsheet and understand the effects on other calculations Enter labels and numbers into a spreadsheet and use the 'SUM' function to calculate the total of a set of numbers in a range of cells. Use a prepared spreadsheet to model possible outcomes by adding and changing data.</li> </ul> | <ul> <li>DH14 Create charts using appropriate data to interpret and answer a specific question. Collect data (consider using an online quiz, survey or poll) and create correctly labelled graphs or charts for a specific purpose and add them to a relevant document or presentation.</li> <li>DH15 Create a database to store and search relevant information. Create a database to organise relevant data.</li> <li>DH16 Interrogate a database using suitable questions. Design questions using key words to search a large pre-prepared database. Use and / or / greater / less than (Boolean) to search and sort data when looking for relationships and patterns in data. Modify search criteria in order to find more specific information. Check for accuracy by checking data, using different views, search tools, and graphing.</li> <li>DH17 Use technology to search and sift through large amounts of different types of information. Examine a large database such as items offered by an online retailer or a Victorian census. Create paper cards for some records and sort them physically before doing so with technology</li> <li>DH18 Use a range of calculations and functions in a spreadsheet. Enter formulae into a spreadsheet and modify the data. Paste formulae to enable the calculation of several sums simultaneously.</li> <li>DH19 Use a spreadsheet to model given problems. Change the data to answer 'what if?' questions and check predictions. Create and use a spreadsheet to investigate possible solutions to mathematical / scientific problems / investigations. Create or use a prepared spreadsheet and manipulate the</li> </ul> | <ul> <li>DH20 Identify and collect appropriate data to answer their questions. Solve problems involving selecting, processing, presenting and interpreting data. Construct and interpret a range of appropriate tables and graphs relating to task. Collect and represent data using online quizzes, surveys or polls and posters including graphical representation of data (e.g. what are the differences in heart rates resting, during and after exercise).</li> <li>DH21 Use data in an appropriate application to test a theory/hypothesis.</li> <li>Present findings to outline a theory or hypothesis to a specified audience and display this information in appropriate applications (e.g. poster, multimedia, word processing).</li> <li>DH22 Refine, search, filter, sort and graph data for purpose in a database or spreadsheet. Collect and organise data in an efficient and accurate way by designing fields and records in a database. Sort, filter and present the data to answer questions.</li> <li>DH23 Use a spreadsheet to create real life models of information to offer a solution to a real life problem. Use spreadsheets to solve mathematical problems and identify, enter and modify data and formulae appropriately</li> <li>DH24 Collect and represent data using <u>infographics</u>. Represent data in infographics such as Word Clouds and understand the benefits of representing data in a pictorial fashion.</li> </ul> |

| Database     |
|--------------|
| Spreadsheet  |
| Data         |
| Field        |
| Criteria     |
| Function     |
| Census       |
| Formulae     |
| Variables    |
| Model        |
| Infographics |
|              |

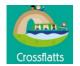

| Evidence of<br>working at the<br>expected standard     | Create a simple pictogram (DH2)<br>Create a pictogram and to interpret the data it<br>represents. (DH2) - Develop more complex<br>criteria (and or questions) to create their own<br>pictograms. Start to change the data<br>independently and comment on the effects of<br>the change. | Create a simple graph (the data may be<br>given to the pupil) (DH4)<br>Collect data and display it in the form of<br>a graph (DH4)<br>Use a <u>branching database</u> to identify<br>objects using yes or no questions (DH5) | Create simple graphs using ICT to<br>organise, present and understand<br>data. (DH7)<br>Answer questions in an existing<br>database.(DH8) | Enter data into a prepared spreadsheet or<br>database. (DH9 for databases DH11 for<br>spreadsheets)<br>Use the SUM formula to add values in a<br>spreadsheet (DH11)<br>Turn questions into search criteria to find<br>information in a database or a<br>spreadsheet (DH10) | data to answer questions supporting work in<br>mathematical / scientific investigations.<br>Use the SUM formula to add rows and<br>columns in a spreadsheet (DH18)<br>Enter formula accurately into a<br>spreadsheet.(DH18)                                                                                                    | ADH25 Enter formula accurately into a spreadsheet and<br>use a simple formula (DH23 and DH18 -y5)<br>Design and create a spreadsheet to solve a real life<br>problem.(DH22)<br>Create a hypothesis and test it by collecting data and<br>interpreting it.(DH21)                                                                                                    |
|--------------------------------------------------------|----------------------------------------------------------------------------------------------------|----------------------------------------------------------------------------------------------------|----------------------------------------------------------------------------------------------------|----------------------------------------------------------------------------------------------------|----------------------------------------------------------------------------------------------------|----------------------------------------------------------------------------------------------------|
| Possible evidence of<br>greater depth<br>understanding | Change the data independently in a pictogram<br>and comment on the effects of the changes.<br>(DH2)                                                                                                    | Ask questions that comply with the rule<br>that it can only have a yes or no<br>answer. Use a branching <u>database</u> to<br>identify objects using yes or no<br>questions                                                  | Use the search function in a database<br>- Be able to search a database using<br>more than one search term. (DH8)                         | Create a new spreadsheet to represent<br>information from data. (DH11)<br>Use more advanced database searches<br>e.g. and/or searches.                                                                                                    | <ul> <li>Build a spreadsheet to model different calculations (DH18)</li> <li>Organise data in an appropriate application and use appropriate complex searches/ sorts to find the answers to question or test hypothesis.</li> <li>Discuss how using formula in spreadsheets can enable them to test different variables.</li> </ul> | Be able to make decisions based on independently<br>collecting analysing and sorting data in a spreadsheet.<br>(DH21 and 22)<br>Solve a problem by planning and carrying out data<br>collection, by organising and analysing data using a<br>suitable data-handling package, and by drawing<br>conclusions and presenting findings to a specific<br>audience.<br>Collect data from a range of sources and use a<br>spreadsheet to process the data through sorting and<br>calculations |
|                                                        |                                                                                                    | These are hyperlinks straig                                                                                                    | nt to the resources you need. Y                                                                                                    | ou may need to create an account                                                                                                    | for some of these resources.                                                                                                    |                                                                                                    |
|                                                        | FURBLES                                                                                                    | BRANCHING DATABASE EXAMPLE                                                                                                    | ARGOS TOY DIRECTORY                                                                                                    | PIRATE SPREADSHEET                                                                                                    | CARS GRAPHING INFORMATION                                                                                                    | AUTOTRADER                                                                                                    |
|                                                        | <u>J2E.COM</u><br>J2E – DATA – A must for this part of the<br>Curriculum                                                                                                    | <u>J2E.COM – BRANCHING TOOL</u><br><u>J2E – DATA – A must for this part of the</u><br><u>Curriculum</u>                                                                                                    | HANDLING DATA                                                                                                    | RAILWAY TIMETABLE                                                                                                    | FILTERING DATA IN SPREADSHEETS<br>GREENFIELD ROAD<br>PIRATE SPREADSHEET                                                                                                    | FANTASY FOOTBALL STATISTICS                                                                                                    |
|                                                        | PICTOGRAM MAKER<br>PICTOGRAM: HOW I GET TO SCHOOL                                                                                                    |                                                                                                    | the Curriculum                                                                                                    | TEACHING ACTIVITY BOOM! USING<br>VOLCANOES TO TEACH THE Y4                                                                                                    | J2E DATA                                                                                                    | PIRATE SPREADSHEET                                                                                                    |
|                                                        |                                                                                                    |                                                                                                    |                                                                                                    | J2E.COM-J2E DATA                                                                                                    | VICTORIAN CRIME AND PUNISHMENT<br>DATABASE                                                                                                    | PREMIER LEAGUE AND PURPLE MASH DATA HANDLING<br>PROJECT                                                                                                    |
| Resources                                              |                                                                                                    |                                                                                                    |                                                                                                    |                                                                                                    |                                                                                                    | TEACHING ACTIVITY DH24 INFOGRAPHICS                                                                                                    |

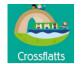

|                        | Media                                                                                                    |                                                                                                    |                                                                                                    |                                                                                                    |                                                                                                    |                                                                                                    |
|------------------------|----------------------------------------------------------------------------------------------------|----------------------------------------------------------------------------------------------------|----------------------------------------------------------------------------------------------------|----------------------------------------------------------------------------------------------------|----------------------------------------------------------------------------------------------------|----------------------------------------------------------------------------------------------------|
|                        | You will need The Innovation Centre 2020 login details Username: Crossflatts Password : NinetyEarthAway=25                                                                                                    |                                                                                                    |                                                                                                    |                                                                                                    |                                                                                                    |                                                                                                    |
|                        | Year 1                                                                                                    | Year 2                                                                                                    | Year 3                                                                                                    | Year 4                                                                                                    | Year 5                                                                                                    | Year 6                                                                                                    |
| Vocab.                 | Keyboard<br>Sounds<br>Animation<br>Image                                                                                                    | Accuracy<br>Communication<br>Record<br>Graphics<br>Capture                                                                                                    | Crop<br>Combine<br>Copy<br>Paste<br>Audio<br>Story board<br>Evaluate                                                                                                    | Software<br>2D/3D Plan<br>Slideshow<br>Compose<br>Refine<br>Film shots<br>Animation<br>Crop                                                                                                    | 2D/3D Graphics<br>Computer Aided Design<br>Evaluate<br>Criteria<br>Animation<br>Audio<br>Slideshow                                                                                                    | Computer Aided Design<br>Non Linear<br>Multi layered<br>Animation<br>Audio<br>Story boarding<br>Slideshow                                                                                                    |
| N.C.<br>Objectiv<br>es | <ul> <li>Use technology purposefully<br/>manipulate and retrieve digita</li> </ul>                                                                                                    | al content.                                                                                                    |                                                                                                    |                                                                                                    | ish given goals, including collecting,                                                                                                    | igital devices to design and create a analysing, evaluating and presenting                                                                                                    |
|                        | M1 Communicate simple ideas through the use<br>of text, images and sounds.<br>Create original work using predefined templates<br>or blank documents by adding text and a given<br>image to their work. Record sounds into their<br>work. Develop keyboard familiarity and effective<br>typing skills, control a mouse/touch screen to<br>edit text appropriately and save/load their work.                         | <u>M6</u> Make simple changes to improve<br>the look and clarity of their work.<br>Further develop keyboard skills for<br>speed and accuracy of typing and be<br>able to change basic formatting such as<br>font, text size and colour. Begin to<br>reflect on their work and discuss/apply<br>changes to improve their work. Save<br>and retrieve work independently. | <u>M12</u> Combine and refine text, sound<br>and graphics to communicate<br>information for a given audience.<br>Continue to develop keyboard skills to<br>add and edit text with speed and<br>accuracy. Combine text, audio and<br>graphics from the school network,<br>Internet or other sources purposefully.<br>Use design features such as text<br>boxes, columns, etc. and appropriate | M18       Capture appropriate, quality still and moving images.         Capture digital images thinking about the purpose of the image taking into consideration lighting and framing.         M19       Develop an understanding of differing film shots and their effective use.         Understand what a long shot, a medium shot and a close up are and why they are | <u>M25</u> Create and amend a range of 2D<br>graphic representations using appropriate<br>applications.<br>Use 2D shape tools in an application to<br>develop a scaled plan view of a given space<br>(such as a playground) using the grouping<br>tool to create composite shapes. Amend,<br>enhance and resize images for export to<br>other applications or websites and be aware<br>of appropriate file types and sizes. | <u>M30</u> Independently combine various forms of media<br>purposefully as part of a project.<br>To use appropriate technical language when<br>storyboarding a film, such as panning, approaching,<br>retreating, close up, medium and long shots. Create a<br>short film using various media types (still images,<br>sound, video, animation, green screening) linked to a<br>writing genre. Use extra equipment where necessary<br>such as tripods, green screens or autocues to ensure a<br>more professional production. Acquire suitable image |
|                        | <u>M2</u> Understand sound and music can be<br>created using a range of simple technology<br>Discuss where they access their music and how<br>it can be made. Demonstrate a range of<br>technologies that can be used to create<br>sound/music and allow the children to explore<br>them. Talk about and share their music making.                                                                                 | <u>M7</u> Organise and communicate ideas<br>for a specific purpose using appropriate<br>layout and media. Use different<br>presentational features such as title,<br>paragraph, label, etc. Use different<br>layouts and templates to create short<br>narrative and or non-narrative texts.                                                                            | proofing tools to ensure their work is<br>clear and error free such as spell<br>checker and thesaurus. Cut, copy and<br>paste in order to refine and reorder<br>content within applications.<br><u>M13</u> Recognise the key features of<br>different types of information/genres                                                                                                    | used.         Create a short film that includes at least two shot types <u>M20</u> Create a 2D plan view using basic shapes.         Explore the creation and manipulation of 2D shapes including rotate and resize.                                                                                                    | M26Create simple 3D graphics using a CAD<br>application.View real world examples of 3D design,<br>create and manipulate simple 3D shapes to<br>make simple models.M27Plan, create and edit an animation, film,                                                                                                    | and sounds from appropriate sources taking into<br>consideration copyright issues and acknowledge<br>sources where necessary. Create and manipulate<br>images using a range of techniques to develop a<br>particular style or genre. Design and deliver a<br>presentation before an audience. Create a non-linear<br>presentation such as a quiz.                                                                                                    |
|                        | <u>M3</u> Record sound using simple technologies<br>and play back the recordings.<br>Record voices, sounds or simple music using<br>physical instruments/objects and with<br>technology. Playback the recording and<br>discuss it. Introduce the children to a simple                                                                                                    | Make use of appropriate graphics, video<br>or sound to enhance their digital<br>creations.                                                                                                    | and use appropriate layouts.<br>Evaluate a range of printed and digital<br>texts and discuss the key features,<br>similarities and conventions of these<br>texts. Create their own multimedia<br>work showing a basic understanding<br>of these conventions                                                                                                    | <u>M21</u> Plan, create and edit an animation,<br>film or slideshow.<br>Create appropriately detailed storyboards<br>for films, slideshows and animations.<br>Record a short stop-motion animation<br>reviewing and editing to correct mistakes.                                                                                                    | slideshow or presentation, then reflect on its<br>efficacy.<br>Plan and create, then evaluate a short<br>animation, film, slideshow or presentation<br>adding titles, credits and audio. Learn what<br>approaching and retreating shots are and<br>create examples in a short film.                                                                                                    | <u>M31</u> Use a CAD application (3D design tool) to create a representation of an object.<br>Use a CAD application to create a scaled, 3D representation by adding, rotating, resizing and grouping 3D shapes.<br>M32 Edit and manipulate multi-track music and sound                                                                                                    |
|                        | music composition application and model how<br>to create simple musical phrases. Allow the<br>children to create their own musical<br>compositions and share/discuss them with<br>others.                                                                                                    | and add them to their digital creations.<br>Select and use devices for recording<br>appropriate sounds including voice and<br>singing. Create, edit and refine musical<br>phrases for a specific purpose such as<br>a rap, song, background music or music<br>for a poem and talk about their                                                                          | <u>M14</u> Understand how audio can<br>enhance multimedia projects<br>including radio and films by<br>creating/choosing appropriate audio<br>to fit a given context<br>Explore further the effect of different                                                                                                    | Add credits and titles to an<br>animation/film/slideshow appropriately.<br><u>M22</u> Compose, combine and refine music<br>or sounds.<br>Select and import copyright free existing<br>sound files into an audio production. Use                                                                                                    | <u>M28</u> Source, edit and refine music and sound<br>for a given audience or project.<br>Locate appropriate copyright free sound files<br>independently from a variety of locations.<br>Listen to audio productions and identify<br>different sound elements and discuss the                                                                                                    | and refine for a given audience or project.<br>Listen to and evaluate professional broadcasts and<br>comment upon how their elements are designed with a<br>target audience in mind. Independently choose and use<br>appropriate devices to record sounds and save in an<br>appropriate format. Create a multi-layered, audio<br>composition including music, spoken voice/singing and                                                                                                    |
| Key Learning           | <u>M4</u> Create an image/animation in a simple<br>graphics application.<br>Explore the basic tools of a simple graphics<br>application to see what affect they have.<br>Practice and become competent using basic<br>tools in a graphics application. Combine the use<br>of basic tools in a graphics application<br>effectively to create an appropriate image.<br>Explain how they created their images using a | creations.<br><u>M9</u> Add music and or a sound to affect<br>the mood and atmosphere of their work.<br>Explore the effect of different music and<br>sounds on a piece of work such as a<br>multimedia presentation, a short film or<br>a game. Locate and add existing sound<br>files or music they have created to their<br>work.                                    | music and sounds on a piece of work<br>such as a multimedia presentation, a<br>short film or a game. Become<br>increasingly competent with<br>applications that allow easy<br>manipulation of existing sounds and<br>creation of new sounds and music<br>including recording their voice.<br>Choose and create appropriate audio                                                             | layers to combine a variety of sounds<br>including spoken word and edit them into<br>one piece of audio appropriate to task.<br>Use music applications and sound library<br>to create single or multi-track music.                                                                                                    | audience they are aimed at. Import and edit<br>existing sounds using computer applications<br>e.g. normalise sound and explore pitch,<br>tempo and volume. Use a multi-track<br>application to layer sound, adding voice,<br>music and sound effects appropriately. Begin<br>to have an awareness of different sound file<br>formats e.g. MP3 files are smaller than WAVs                                                   | <ul> <li>composition including music, spoken voice/singing and sound effects. Continue to develop and use criteria to evaluate the design and layout of digital content which may include presentations, apps, websites and printable media such as posters.</li> <li><u>M33</u> Evaluate and adapt individual features to enhance the overall presentation.</li> <li>In light of comments made by peers and audience amend and improve their work</li> </ul>                                                                                       |

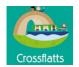

|                                                    | combination of the tools. Explore how images<br>can be altered and combined to create simple<br>animated sequences using technology.<br><u>M5</u> Capture images using a range of<br>technologies and share with others.<br>Capture still images/videos whilst being aware<br>of the health and safety issues of shooting into<br>the sun or bright light sources. Talk about their<br>images/videos and why some are better than<br>others and take improved images using this<br>feedback. | M10 Capture and create images in<br>different graphic applications. Capture<br>a range of images and discuss the<br>quality of their image including simple<br>framing and blurring. Make decisions<br>about deleting images and reshooting<br>them to improve them. Explore the<br>more complex tools of a variety of<br>graphics application to see what affect<br>they have for example enhance<br>photographs and pictures through<br>cropping, re-colouring and resizing.<br>M11 Understand and create simple<br>animations<br>Explore and create simple onscreen<br>animations using a sequence of images | files for their own work and comment<br>on their use and effect.<br><u>M15</u> Capture, create and enhance<br>new and existing digital images to<br>communicate ideas<br>Retrieve images from cameras and<br>other sources and use a variety of<br>graphic manipulation applications to<br>change and alter images (such as<br>filters).<br><u>M16</u> Plan and create a simple<br>animation.<br>Create a short-animated sequence to<br>communicate a specific idea making<br>use of a simple storyboard.<br><u>M17</u> Understand that evaluation and<br>improvement is a vital part of a design<br>process and technology allows<br>changes to be made quickly and<br>efficiently.<br>Discuss the need to reflect on their<br>work with others and use selected<br>criteria to evaluate the success of<br>their work for a specific audience. Be<br>able to make appropriate changes<br>quickly and effectively and<br>understand that this is much easier to<br>achieve using technology than<br>physical media. | M23       Identify features of good digital creation design         Evaluate a range of multimedia appropriate to task and recognise key features of layout and design.         M24       Collect, create and insert appropriate (fit for purpose) graphics and sound files to create a multimedia presentation Combine text, sound and graphics appropriately and consistently to communicate meaning for a given audience         Create a simple presentation with more | and may be more suited to import into a multimedia presentation.<br><u>M29</u> Develop criteria for evaluating theirs to others work.<br>Develop and use criteria to evaluate the design and layout of digital content which may include presentations, apps, web site and printable media such as posters.<br>Consistently use the same styles of font, colour, size for headings, body text etc. throughout a document or a set of web pages. |
|----------------------------------------------------|----------------------------------------------------------------------------------------------------|----------------------------------------------------------------------------------------------------|----------------------------------------------------------------------------------------------------|----------------------------------------------------------------------------------------------------|----------------------------------------------------------------------------------------------------|
| Evidence of<br>working at the<br>expected standard | Type a phrase with spaces between letters.<br>(M1)<br>Add text to images or images to text. (M1)<br>Change font, size colour and style<br>appropriately. (M1)                                                                                                    | Make simple formatting changes to<br>documents such as changing the font of<br>text. (M6)<br>Use layouts and templates to create<br>types of documents such as leaflets,<br>postcards, newspapers etc. (M6)<br>Record or locate sounds and add them<br>to digital creations (M8)<br>Independently create and format a<br>document with images and recorded                                                                                                    | Combine text, audio and images in a<br>document. (M12)<br>Create a simple animation (M16)<br>Cut, copy and paste text. (M12)<br>Create a document with a specific<br>layout sourcing images from copyright                                                                                                    | Create a simple presentation with more<br>than one slide. (M21)<br>Understand basic design rules and follow<br>them in their own creations.<br>Create a presentation including copyright<br>free media children have searched<br>for.(M21)<br>Plan and create a presentation and<br>deliver it to an audience. Use copyright                                                                                                    | Create a short animation film or presentat<br>(M27)<br>Plan, create and deliver a multimedia<br>presentation to an audience that it has be<br>written for. (M27)<br>Create either an animation or film with title<br>and added sound such as narration, music<br>sound effects (M27)<br>Independently create an animation or film<br>a topic of their choice (M27)                                                                              |
| Possible evidence of greater depth understanding   |                                                                                                    | document with images and recorded sounds. (M6) (M8)                                                                                                    | Tayout sourcing images from copyright<br>free locations. (M12)<br>Create an animation with a detailed<br>storyboard. (M16)                                                                                                    | deliver it to an audience. Use copyright<br>free images. (M21)                                                                                                    |                                                                                                    |

| s and          |                                                                                                    |
|----------------|----------------------------------------------------------------------------------------------------|
| h              |                                                                                                    |
| ,<br>,         |                                                                                                    |
|                |                                                                                                    |
|                |                                                                                                    |
|                |                                                                                                    |
|                |                                                                                                    |
|                |                                                                                                    |
|                |                                                                                                    |
| ation.         | Combine two or more forms of media in a project (M30)                                                                           |
| een            | Combine a variety of media which may include video,<br>sound, animation, images and text to create a<br>product.(M30)           |
| tles<br>sic or |                                                                                                    |
| n on           | Independently create a project using a variety of media<br>editing and refining each element for purpose and<br>audience. (M30) |
|                |                                                                                                    |
|                |                                                                                                    |
|                |                                                                                                    |
|                |                                                                                                    |
|                |                                                                                                    |
|                |                                                                                                    |
|                |                                                                                                    |
|                |                                                                                                    |

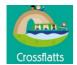

|           | These are hyperlinks straight to the resources you need. You may need to create an account for some of these resource |                                             |                             |                                                                      |                                                                  |
|-----------|----------------------------------------------------------------------------------------------------|---------------------------------------------|-----------------------------|----------------------------------------------------------------------|------------------------------------------------------------------|
|           | TEACHING THE MEDIA STRAND                                                                                             | TEACHING THE MEDIA STRAND                   | TEACHING THE MEDIA STRAND   | TEACHING THE MEDIA STRAND                                            | TEACHING THE MEDIA STRAND                                        |
|           | BEGINNER TYPING SKILLS                                                                                                | MUSIC CREATION                              | CREATE AND EDIT IMAGES      | EXAMPLE OF 2D PLAN                                                   | 2D/3D ROOM PLANNER                                               |
|           | TYPING RACING CARS                                                                                                    | DANCE MAT TYPING                            | DANCE MAT TYPING            | TEACHING ACTIVITY (M20) CREATE<br>A 2D PLAN USING BASIC SHAPES       | 3D IKEA KITCHEN PLANNER                                          |
|           | KEYBOARDING ZOO                                                                                                    | CUP STACK TYPING GAME                       | HOW TO CROP IMAGES          | 2D/3D ROOM PLANNER                                                   | EXAMPLE OF GOOD/BAD PRESENTATION                                 |
|           | CREATE ANIMATIONS                                                                                                    |                                             | SEARCH IMAGES               | ANIMATION CREATOR                                                    | PREZI                                                            |
|           | J2E.COM – JIT5- PAINT                                                                                                 | CREATE ANIMATIONS                           | J2E.com- JIT5- ANIMATE      | BOOK CREATOR APP                                                     | MICROSOFT POWERPOINT                                             |
|           | COLOUR, DRAW, PAINT                                                                                                   | ISLE OF TUNES - RESOURCE TO<br>CREATE TUNES | J2E.com- JIT5- WRITE        | HOW TO CROP IMAGES                                                   | ANIMOTO                                                          |
|           | CBEEBIES SONGS                                                                                                    | PIC COLLAGE                                 | PREZI                       | FIND SOUNDS                                                          | BOOK CREATOR APP                                                 |
|           | MUSIC CREATION                                                                                                    | BOOK CREATOR APP                            | MICROSOFT WORD              | DOWNLOAD FREE SOUNDS                                                 | SEARCH IMAGES                                                    |
|           | BOOK CREATOR APP                                                                                                    | MICROSOFT WORD                              | PIC COLLAGE                 | IMPORTING SOUNDS ON<br>SOUNDATION                                    | GOOGLE DRAWINGS                                                  |
|           | ISLE OF TUNES - RESOURCE TO CREATE<br>TUNES                                                                           | J2E.COM – JIT5- WRITE                       | YOUTUBE - AUDIO LIBRARY     | SEARCH IMAGES                                                        | IPAD TUTORIALS                                                   |
|           |                                                                                                    | GOOGLE DRAWINGS                             | ONLINE VOICE RECORDER       | J2E.com- JIT5- ANIMATE                                               | ISLE OF TUNES - RESOURCE TO CRE                                  |
|           |                                                                                                    |                                             | DOWNLOAD FREE SOUNDS        | SENTENCE FILMING RESOURCE<br>(M19)                                   | ONLINE VOICE RECORDER                                            |
|           |                                                                                                    |                                             | ISLE OF TUNES - RESOURCE TO | ISLE OF TUNES - RESOURCE TO<br>CREATE TUNES                          | <u>3D DESIGN</u>                                                 |
|           |                                                                                                    |                                             | CREATE TUNES                | IMOVIE                                                               | TEACHING ACTIVITY (M26) CREATE<br>SIMPLE 3D GRAPHICS USING A CAD |
|           |                                                                                                    |                                             | ANIMOTO                     | MICROSOFT POWERPOINT                                                 | APPLICATION                                                      |
|           |                                                                                                    |                                             |                             | PREZI                                                                | HOW TO MAKE A NEWS PROGRAM IN                                    |
|           |                                                                                                    |                                             |                             | HOW TO MAKE A NEWS PROGRAM IN                                        |                                                                  |
|           |                                                                                                    |                                             |                             | IMOVIE                                                               |                                                                  |
|           |                                                                                                    |                                             |                             | ONLINE VOICE RECORDER                                                |                                                                  |
|           |                                                                                                    |                                             |                             | EXAMPLE OF A STORYBOARD                                              |                                                                  |
|           |                                                                                                    |                                             |                             | TEACHING THE MEDIA STRAND                                            |                                                                  |
| Sa        |                                                                                                    |                                             |                             | TEACHING ACTIVITY. ROMANS.<br>IPADS AND PERSUASION. (M18 M22<br>M24) |                                                                  |
| ource     |                                                                                                    |                                             |                             | ANIMOTO                                                              |                                                                  |
| Resources |                                                                                                    |                                             |                             | GOOGLE DRAWINGS                                                      |                                                                  |
|           |                                                                                                    |                                             |                             |                                                                      |                                                                  |

| ces.        |                                                                              |
|-------------|------------------------------------------------------------------------------|
|             | TEACHING THE MEDIA STRAND                                                    |
|             | ANIMOTO                                                                      |
| IONS        | 2D/3D ROOM PLANNER                                                           |
| 10115       | <u>3D IKEA KITCHEN PLANNER</u>                                               |
|             | EXAMPLE OF GOOD/BAD PRESENTATIONS                                            |
|             | BOOK CREATOR APP                                                             |
|             | SEARCH IMAGES                                                                |
|             | ISLE OF TUNES - RESOURCE TO CREATE TUNES                                     |
|             | HOW TO MAKE A NEWS PROGRAM IN IMOVIE                                         |
|             | EXAMPLE OF NON LINEAR PRESENTATION                                           |
| <u>EATE</u> | PREZI                                                                        |
|             | MICROSOFT POWERPOINT                                                         |
|             | <u>3D DESIGN</u>                                                             |
|             | TEACHING ACTIVITY (M26) CREATE SIMPLE 3D<br>GRAPHICS USING A CAD APPLICATION |
|             | <u>TEACHING ACTIVITY M30 FILM AND EDIT A FILM</u><br>REVIEW                  |
| N           | TEACHING SEQUENCE - THE SUGAR TAX                                            |
|             |                                                                              |
|             |                                                                              |
|             |                                                                              |
|             |                                                                              |
|             |                                                                              |
|             |                                                                              |
|             |                                                                              |
|             |                                                                              |
|             |                                                                              |

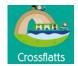

# **E-Safeguarding**

|                        | You will need The Innov                                                                                                    | vation Centre 2020 lo                                                                                                    | gin details Use                                                                                                    | n details <mark>Username: Crossflatts Pa</mark>                                                                                                    |                                                                                                    |
|------------------------|----------------------------------------------------------------------------------------------------|----------------------------------------------------------------------------------------------------|----------------------------------------------------------------------------------------------------|----------------------------------------------------------------------------------------------------|----------------------------------------------------------------------------------------------------|
|                        | Year 1                                                                                                    | Year 2                                                                                                    | Year 3                                                                                                    | Year 4                                                                                                    | Year 5                                                                                                    |
| Vocab.                 | Online safety<br>Safe behaviour<br>Trusted adult<br>Internet<br>Private<br>Rules<br>Virtual world                                                                                                    | Login<br>Password<br>Online safety<br>Safe behaviour<br>Trusted adult<br>Internet<br>Private<br>Rules<br>Virtual world                                                                                                    | Hyperlink<br>Attachments<br>Personal information<br>Bullying<br>Reliable<br>Trusted adult                                                                                                    | PEGI Ratings<br>Password<br>Personal information<br>Age appropriate<br>Awareness<br>Trust                                                                                                    | Plagiarism<br>Copyright<br>Blocking<br>Unsubscribing<br>Reporting<br>Interaction<br>Security                                                                                                    |
| N.C.<br>Objectiv<br>es | Use technology safely and respectful<br>information private; identify where to<br>they have concerns about content o<br>other online technologies                                                                                                    | go for help and support when                                                                                                    |                                                                                                    | fectively, appreciate how results<br>pectfully and responsibly; recogr<br>d contact                                                                                                    |                                                                                                    |
| Key Learning           | <ul> <li>ES1 Identify trusted adults and ensure a trusted adult knows what they are doing online and inform them if online content makes them feel sad, scared or confused.</li> <li>Be able to identify safe behaviours in their day to day world such as not talking to or meeting strangers and how this applies in the online world. Understand what constitutes a trusted adult and identify the trusted adults in their lives and how they help to make sure they are safe and secure Discuss the activities they do online, the content they have come across and how they shared this with their trusted adult. Understand that they should only go online or play games that are approved by trusted adults and that if they come across something upsetting to tell a trusted adult immediately. What systems exist in the home to ensure trusted adults know what their children are doing?</li> <li>ES2 Behave in a kind and considerate way to others in the real and virtual world.</li> <li>Discuss how they behave towards and with others in school and at home and discuss the benefits of positive behaviour. Understand these positive behaviours should be applied with regard to virtual world interactions. Identify the activities, content and games they are accessing in school / home and demonstrate or talk about how they would do so safely and politely.</li> <li>ES3 Understand that the internet is fun but just like there are rules in the real world to keep you safe there are rules for keeping them safe in the online world.</li> <li>Identify and discuss some of the basic rules that keep them safe in the real world and why they are important. Discuss and share some basic rules for ensuring they stay safe online</li> </ul> | <ul> <li><u>ES4</u> Know login details and passwords should only be shared with trusted adults.</li> <li>Discuss what a login is and why they often have a password. Why is it important to use logins and passwords?</li> <li>Discuss the need to protect the content they are creating or accessing from others and that to do this they need a secure password that can only be shared with a trusted adult. What might happen if somebody else has their login details?</li> <li><u>ES5</u> Understand that they can be connected to many people in their life (real life and online).</li> <li>Understand that when they are playing games or online the characters they are interacting with could be computer generated characters or real people in other parts of the world and they should be able to identify if they are real or fictitious. Play some online games and ask the children to identify if the characters are real people or computer generated, can they always tell?</li> <li><u>ES6</u> Be polite and respectful when communicating &amp; playing games online. Identify appropriate online communicating with it doesn't mean that they should communicate differently. The person will still be hurt or upset by things you say or do online that are unpleasant.</li> <li><u>ES7</u> Talk to a trusted adult before sharing information about themselves online.</li> </ul> | <ul> <li>ES9 Identify the dangers of clicking links they receive when using technology.</li> <li>Understand what a hyperlink is and what they look like. Why do we send them and what are they used for?</li> <li>Know to get a trusted adult's approval before clicking links, pop ups and attachments that they may come across online and in games and be aware of some of the consequences of clicking such links.</li> <li>ES10 Identify personal information about themselves and others. Be able to identify / classify personal information about themselves, their friends and others and comment on the types of information they can find about people in the newspapers and online.</li> <li>ES11 Explain the possible consequences of sharing personal information and justify who they might safely share it with in discussion with a trusted adult. Understand that sharing personal information is dependent on who they share it with. Understand that sharing personal information with people they do not know or trust (through games and other online activity) could lead to strangers trying to meet up with them or communication they find upsetting or onfusing. Children should know to report such communication to a trusted adult immediately.</li> </ul> | <ul> <li>ES14 Identify age limits and PEGI ratings for games and understand the importance of only accessing age appropriate content.</li> <li>Understand the PEGI system and be able to describe the icons for the ratings. Be able to classify some of the games they play and explain why they are or are not appropriate for a given age group. Discuss the importance of talking to their parents about their games so that they can help them choose appropriate games to play.</li> <li><u>ES15</u> Explain the possible consequences of submitting personal information online Understand that many websites ask for personal information to set up an account and why this is often age restricted to 13. Know not to enter personal information online without the help of a trusted adult and question why the site needs their information and what they will do with it. Possibly look at some simple T&amp;Cs to raise awareness that such documentation is available to explain how data is and that parents need to do this. Describe some of the reasons this information might be shared and the problems it might cause.</li> <li><u>ES16</u> Ensure information submitted online is only accessed by the people they trust What information have you submitted or shared online, this includes information shared through games, any social media (could be a school blog), texts, email etc. Who can see this information? Share and discuss ways that this information? Share and differences of virtual and real world</li> </ul> | <ul> <li><u>ES19</u> Understand the terms plagiarism and copyright and be aware of the implications of copyright and sharing content without permission.</li> <li>Know what plagiarism / copyright are and understand people often plagiarise without thinking by cutting and pasting. Understand the legal and moral reasons not to plagiaris or infringe copyright, the impact it can have on the creator of the content and know lega download sites for video and music.</li> <li>Understand how to simply reference others people's work you have permission to use and know how to search for copyright free content.</li> <li><u>ES20</u> Use blocking / unsubscribing / reporting mechanisms appropriately.</li> <li>Children should know how to report or blocd users within games, apps and websites the access where online content / interactions are unsolicited or make you feel sad, scare threatened or confused. Children should know how to make reports to extern agencies including CEOP and ChildLine in conjunction with a trusted adult.</li> <li><u>ES21</u> Control who they interact with online and the information they share.</li> <li>Discuss that the information that is shared online can be stored and shared with others and is almost impossible to remove. Childrer should be able to differentiate between online only 'friends' and real world friends they connect to online. Children should know no share personal information with people they do not know in the real world and be aware that even if they share it with trusted people could still be shared wider than they had planned / anticipated. Know how to configur appropriate security settings including</li> </ul> |

### NinetyEarthAway=25

Year 6

Digital footprint Balanced lifestyle Personal data Antivirus Firewall Security updates Pop up blocker Safeguarding PEGI Ratings

d be discerning in evaluating digital content. behaviour; identify a range of ways to report

| and<br>ns of   | ES23 Explain the importance of a balanced lifestyle with respect to technology use.                                  |
|----------------|----------------------------------------------------------------------------------------------------|
|                | Understand the concept of a balanced lifestyle and be<br>aware of the amount of time they are spending in front      |
| d<br>out       | of a screen and the impact this may have on their physical and mental health. Describe non-screen                    |
| and            | activities they can engage in to ensure they have a                                                                  |
| arise          | balanced lifestyle. Understand what addiction is and                                                                 |
| ave            | where to go for help to deal with addiction to                                                                       |
| egal           | technologies and content.                                                                                            |
| ers<br>se      | ES24 Explain the importance of a positive 'digital footprint'.                                                       |
| e              | Understand that any information about them shared                                                                    |
|                | online by themselves and others could be accessed by                                                                 |
|                | anybody in years to come and that this 'trail' of digital<br>information creates a 'digital footprint' about them.   |
|                | Identify all the different sources and types of information                                                          |
|                | that might already be online about themselves and what                                                               |
| ock            | control they have over this information. Describe                                                                    |
| they           | positive and negative implications of anybody accessing<br>their 'digital footprint' now and in the future. Describe |
| ared,          | what steps they can take to creating a 'positive online                                                              |
|                | image' including defining acceptable and unacceptable                                                                |
| ck             | online behaviour and the benefits this will have to them                                                             |
| ernal          | now and in the future.                                                                                               |
| in             | ES25 Appropriately configured and secure all devices                                                                 |
|                | used to access personal data                                                                                         |
|                | Understand that to remain safe and secure online you                                                                 |
| ne             | need to ensure the devices you use to connect online<br>are suitably secure and that you are using a secure          |
|                | connection including games consoles, tablets and                                                                     |
| ed             | mobile phones. Ensure you have approval from a                                                                       |
| ners           | trusted adult before using a webcam. Understand the                                                                  |
| dren<br>Inline | terms including antivirus, firewall, security updates, pop<br>up blocker, etc. Create and regularly update strong    |
| mine           | passwords and do not use the same password for all                                                                   |
| not            | accounts and devices.                                                                                                |
| hey            |                                                                                                    |
| are<br>nloit   | ECOC Evoluate whether games, websites and assist                                                                     |
| ple it         | ES26 Evaluate whether games, websites and social media are appropriate for specific ages.                            |
| gure           | Use PEGI ratings and other criteria to identify the                                                                  |
| -              | (e)Safeguarding issues with regard to a range of games                                                               |

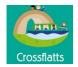

|                                                        |                                                                                                  | includes their full name, address, school<br>name, phone number and date of birth<br>and why using a nickname is a safer<br>way to interact online. Know to talk to a<br>trusted adult before submitting or<br>sharing their full name, address, school<br>name, phone number and date of birth<br>online. Ensure a trusted adult is aware<br>of who they are interacting with online<br>and has approved the interactions                                                                                                    | Discuss examples of bullying and how<br>to respond to it in the real world.<br>Identify some acceptable and<br>unacceptable ways to communicate /<br>interact with others in the real world.<br>Discuss the various technologies they<br>use to communicate / interact with<br>each other and how they can be used<br>to communicate in a positive manner.<br>Understand the term online bullying                                                                            | communication to develop an<br>understanding of positive online<br>communication.<br>Identify the similarities and differences<br>between written and verbal<br>communication and understand that<br>sometimes these can be misinterpreted.<br>Understand the concept of 'Netiquette'<br>and how other online users can make<br>positive and negative judgements about a                                                                                                    | accepting and blocking 'friends' and ensur-<br>their parents are aware of all the online<br>friends they are interacting with.<br><u>ES22</u> Describe the causes and<br>consequences of online bullying and discu<br>behaviours and strategies to prevent and<br>stop online bullying.<br>Understand how technology can be misuse<br>to bully and the short and long-term |
|--------------------------------------------------------|--------------------------------------------------------------------------------------------------|----------------------------------------------------------------------------------------------------|----------------------------------------------------------------------------------------------------|----------------------------------------------------------------------------------------------------|----------------------------------------------------------------------------------------------------|
|                                                        | Identify an adult they trust. (ES1)                                                              | because some people online may not<br>be who they say they are.<br><u>ES8</u> Know that some of the people they<br>interact with online may not be who they<br>say they are.<br>Talk to the children about what they do<br>online and who they communicate with,<br>do they know them in the real world?<br>How can you be sure the people online<br>are who they say they are or appear to<br>be? Reinforce the fact that children<br>should have the approval of a trusted<br>adult before interacting or<br>communication with others online and<br>to tell a trusted adult if others are<br>communicating / interacting with them in<br>an unpleasant manner. | and be able to explain what to do if<br>they or a friend is bullied online.<br><u>ES13</u> Understand that not all<br>information you access online is<br>accurate or reliable.<br>Know not to believe or accept<br>everything they see online as correct<br>or truthful and know to check this with<br>a second site or only use sites<br>recommended by trusted adults. What<br>examples of inaccurate material can<br>they find and how do they know it is<br>inaccurate? | <ul> <li>person based solely on our online interactions. Describe and share ways our online interactions can ensure that we create a positive online persona.</li> <li><u>ES18</u> Use strong passwords for all online accounts and devices. Understand what constitutes a strong password and discuss strategies for creating strong personal passwords that are easy to remember. Describe the reasons to set passcodes / passwords for all devices and the implications of leaving these devices unlocked when not in use.</li> <li>Explain the possible consequences of</li> </ul> | consequences this can have on the victims<br>Outline strategies and behaviours they car<br>embrace to ensure they are not involved in<br>online bullying and how to report online<br>bullying incidents using real world and onli<br>reporting mechanisms.                                                                                                    |
| Evidence of<br>working at the<br>expected standard     | Explain what constitutes a trusted adult (ES1)                                                   | only be shared with trusted adults.(ES4)<br>Explain why it is important not to share<br>passwords. (ES4)                                                                                                    | themselves.(ES10)<br>Explain the possible consequences of<br>personal sharing information<br>online.(ES10)<br>Understand what cyberbullying is and<br>how to report it.(ES11)                                                                                                    | Identify age limits and PEGI ratings for<br>games and understand the importance of<br>only accessing age appropriate content<br>Identify the similarities and differences of<br>virtual and real world communication                                                                                                    | is.(ES20)<br>Use blocking / unsubscribing / reporting<br>mechanisms appropriately.(ES20)<br>Control who they interact with online and th<br>information they share (ES21)                                                                                                    |
| Possible evidence<br>of greater depth<br>understanding | Talk to a trusted adult about what they do online                                                | Explain what may happen if someone<br>uses their login details.(ES4)                                                                                                    | Give examples of how to<br>communicate online in a positive<br>manner.(ES11)                                                                                                    | Explain strategies for setting strong<br>passwords.(ES18)                                                                                                    | Outline strategies and behaviours to avoid<br>being bullied online. (ES22)                                                                                                    |
|                                                        |                                                                                                  | These are hyperlinks straig                                                                                                    | ht to the resources you need. Y                                                                                                    | ou may need to create an account                                                                                                    | t for some of these resources.                                                                                                    |
|                                                        | CEOP                                                                                             | CEOP                                                                                                    | CEOP                                                                                                    | CEOP                                                                                                    | CEOP                                                                                                    |
|                                                        | SMARTIE THE PENGUINE ONLINE SAFETY<br>STORY<br>DIGI DUCK ONLINE STAFETY STORY                    | ONLINE SAFETY EPISODES<br>ONLINE SAFETY PICTURE BOOK<br>E SAFETY HECTORS WORLD                                                                                                    | FOLLOW DIGITAL TRAIL<br>GOOGLE INTERLAND<br>LESSON IDEAS                                                                                                    | FOLLOW THE DIGITAL TRAIL VIDEO<br>GOOGLE INTERLAND                                                                                                    | E SAFETY EPISODE - PLAGIARISM<br>SHARING PHOTOS POSTER                                                                                                    |
|                                                        | A GOOD STORY TO PROMOTE ONLINE<br>SFAETY<br>E SAFETY HECTORS WORLD<br>ONLINE SAFETY TIPS FOR KS1 | SMARTIE THE PENGUINE ONLINE<br>SAFETY STORY<br>DIGI DUCK ONLINE STAFETY STORY                                                                                                    | SMART CREW- WHAT SHOULD YOU<br>ACCEPT?<br>ESAFETY TOP TIPS                                                                                                    | HECTORS WORLD SERIES<br>HOW SECURE IS MY PASSWORD?<br>NET SMARTZ EPISODES                                                                                                    | GOOGLE INTERLAND<br>HORRIBLE HISTORIES - PROTECT<br>PRIVACY SETTINGS<br>NEWSROUND: INTERNET SAFETY                                                                                                    |
| lices                                                  | ONLINE SAFETY WEB SERIES<br>ES1 LESSON ONE PLAN                                                  | ONLINE SAFETY WEB SERIES                                                                                                    | ESAFETY THROUGH DRAMA IDEAS<br>SMART CREW- WHAT IS RELIABLE?<br>SMART CREW- WHAT SHOULD YOU                                                                                                    | SETTING A PERFECT PASSWORD<br>SMART CREW- WHAT SHOULD YOU<br>ACCEPT?                                                                                                    | VIDEO: IS THIS PLAGIARISM?<br>JIGSAW VIDEO: SOCIAL NETWORKING                                                                                                    |
| Resources                                              | ES1 LESSON TWO PLAN<br>ES2 LESSON PLAN                                                           |                                                                                                    | KEEP SAFE?                                                                                                    | CYBER PIGS : PROTECTING<br>INFORMATION                                                                                                    | LESSON PLAN - LEARN ABOUT LOCATIO                                                                                                    |

| ure               | and online content to make informed judgements on the<br>suitability of the content for a given age range. Talk to<br>parents about the online games they are playing so that<br>joint decisions can be made with regard to accessing<br>appropriate online content and games. |
|-------------------|----------------------------------------------------------------------------------------------------|
| cuss<br>d         |                                                                                                    |
| used              |                                                                                                    |
| ms.<br>an<br>I in |                                                                                                    |
| nline             |                                                                                                    |
|                   |                                                                                                    |
|                   |                                                                                                    |
|                   |                                                                                                    |
|                   |                                                                                                    |
|                   | Explain the importance of a balanced lifestyle with respect to technology use. (ES23)                                                                                                    |
|                   | Explain the importance of a positive 'digital footprint'.(ES24)                                                                                                    |
| d the             | 100(print . (LO24)                                                                                                    |
|                   |                                                                                                    |
| oid               | Evaluate whether games, websites and social media are appropriate for specific ages. (ES26)                                                                                                    |
|                   |                                                                                                    |
|                   |                                                                                                    |
|                   |                                                                                                    |
|                   |                                                                                                    |
|                   | CEOP                                                                                                    |
|                   | THINK U KNOW: DIGITAL FOOTPRINT                                                                                                    |
|                   | SHARING PHOTOS POSTER                                                                                                    |
|                   | LESSON PLAN- DIGITAL CITIZEN                                                                                                    |
|                   | GOOGLE INTERLAND                                                                                                    |
|                   | HOOKED ONLINE: ESAFETY EPISODE                                                                                                    |
| ~                 | HOW SECURE IS MY PASSWORD?<br>NEWSROUND: INTERNET SAFETY                                                                                                    |
| <u>3</u><br>fion  |                                                                                                    |
|                   | ESAFETY: BE CAREFUL WHAT YOU DOWNLOAD                                                                                                    |

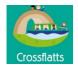

| ES3 LESSON PLAN | SMART CREW- WHAT SHOULD YOU<br>TELL? | CYBER BULLYING- A SHORT FILM           | LIMIT SCREEN TIME EPISODE                               |
|-----------------|--------------------------------------|----------------------------------------|---------------------------------------------------------|
|                 |                                      | CYBER PIGS : PROTECTING INFORMATION    | CYBER PIGS : PROTECTING INFORMATION VIDEO: TECH CONTROL |
|                 |                                      | LESSON PLAN: BLOCKING AND<br>REPORTING |                                                         |
|                 |                                      |                                        |                                                         |
|                 |                                      |                                        |                                                         |
|                 |                                      |                                        |                                                         |
|                 |                                      |                                        |                                                         |
|                 |                                      |                                        |                                                         |
|                 |                                      |                                        |                                                         |

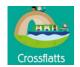

# **Information Literacy**

|                                                    | You will need The Innov                                                                                                    | ation Centre 2020 lo                                                                                                    | gin details <mark>Username: Crossflatts</mark>                                                                                                    |                                                                                                    | s Password :                                                                                                    |  |
|----------------------------------------------------|----------------------------------------------------------------------------------------------------|----------------------------------------------------------------------------------------------------|----------------------------------------------------------------------------------------------------|----------------------------------------------------------------------------------------------------|----------------------------------------------------------------------------------------------------|--|
|                                                    | Year 1                                                                                                    | Year 2                                                                                                    | Year 3                                                                                                    | Year 4                                                                                                    | Year 5                                                                                                    |  |
| N.C. Vocab.<br>Objectiv<br>es                      | Computers<br>Information<br>Technology<br>Websites<br>Mouse<br>Touch screen<br>Menu<br>Tablets<br>Links<br>Use technology purposefully to sour<br>content.                                                                                                    | Media<br>Website<br>Website address<br>Search engines<br>Questions<br>Encyclopaedia                                                                                                    | Search technology<br>Keywords<br>Copy<br>Paste<br>Edit<br>Search engines                                                                                                    | Modify searches<br>Key words<br>Search engine<br>Skim<br>Sift<br>Evaluate                                                                                                    | Valid information<br>Bias<br>Fake news<br>Advanced features<br>Search engine<br>Filtering<br>re selected and ranked, and be dis                                                                                                    |  |
| Key Learning                                       | IL1 Access information comes from a variety of different sources and understand technology allows quick access to these resources. Talk about and name technologies for finding information within and beyond school and explain their use. Talk about how this technology can give access quickly to a wide variety of resources and information.<br>IL2 Explore a variety of digital information as part of a given topic.<br>Access different types of information from different sources e.g. using books, apps, websites, TV, DVD etc.<br>IL3 Find / access information using technology Use a mouse/touchscreen/tablet to follow the appropriate buttons to navigate to websites or find network resources. Begin to understand that digital devices use icons, menus and links to navigate to information. | IL4       Identify information through a range of appropriate forms of media         Recognise information in its different forms (pictures, text, sounds and video) and use it to answer questions and understand that not all information found is useful.         IL5       Recognise the layout of a web page and interact with it appropriately         Navigate within a website using links and menus to locate information and understand that websites have a specific address e.g. www.bbc.co.uk.         IL6       Search for information using child friendly search engines         Enter text into a child friendly search engines a large amount of information. Develop questions about a specific topic and use information to answer those questions. | ILTUse search technologies         effectively by identifying specific         keywords.         Understand that technology enables         access to a wide range of information         and converting questions into         keywords helps to search for specific         information using search engines /         technologies.         Understand that some         pieces of information found through         searching are more relevant than         others.         IL8 Find and choose appropriate         information and use it in other digital         forms.         Use the information located         purposefully to complete specific         tasks e.g. copy, paste and edit         relevant information.         IL9 Locate specific information online         and recognise that web pages can be         organised in different ways         Find information on a given topic and         understand that information may be         linked by different media e.g.         graphics, links and text. | <ul> <li><u>IL10</u>Carry out and modify searches<br/>developing keywords to improve search<br/>accuracy.</li> <li>Use keywords and enter them into a<br/>chosen search engine and access<br/>relevant information quickly and modify<br/>the keywords in a search if the results are<br/>not useful. Understand the summary<br/>information for a site on a page of search<br/>results and its ranking according to<br/>relevance to their enquiry.</li> <li><u>IL11</u>Check the relevancy and accuracy of<br/>search results.</li> <li>Understand websites are not always<br/>accurate and that information should be<br/>checked before it is used. Be able to skim<br/>read and sift information quickly to<br/>understand if the search result is relevant.</li> <li><u>IL12</u> Locate online content using some of<br/>the available advanced features in search<br/>engines</li> <li>To be able to discuss the different search<br/>engines and their features and know that<br/>they can use search, video and sound<br/>but understand that the results are not<br/>always what you expect. Evaluate and<br/>compare some of these tools.</li> </ul> | IL13       Interpret and validate information from a range of online sources.         Select appropriate search engines to find information related to their topic and use a range of keywords to find different sources of information. Compare sources of information for content accuracy and discuss the impact of using inaccurate or incorrect data found online.         IL14       Recognise that the Internet may contain material that is irrelevant, bias, implausible and inappropriate.         Be aware that anybody can publish information online and identify examples such as blogs, Wikipedia, YouTube, etc.         Identify simple steps to help ensure information is accurate and reliable such as using multiple sources and identifying reliable sources such as the BBC, National Museums, etc.         IL15       Search for and save differing types of media using search engine functions. Discuss different strategies for finding relevant information e.g. using different keywords or filtering for copyright free image: and be aware of the dangers of downloading content from the web.         IL16       Use more advanced features of search engines.         Use search engines for other functions, such as a calculator, conversion tool, distance and mapping, translations and show an awareneess of the (e)Safeguarding features. |  |
| Evidence of<br>working at the<br>expected standard | Use a mouse/touchscreen/tablet to follow the<br>appropriate buttons to navigate to websites<br>(IL2)<br>Access different types of information from<br>different sources (IL2)                                                                                                    | Retrieve information from a child<br>friendly search engine or<br>encyclopaedias with help from others.<br>(IL6)<br>Use a child friendly search engine or<br>encyclopaedias to find specific given<br>web sites and select useful information.                                                                                                    | Find relevant information online from<br>a page they are given. (IL8)<br>Find information from one online<br>source and use it in other digital forms<br>(IL8)                                                                                                    | Decide which results in s search are the<br>most useful (IL11)<br>Check the relevancy and accuracy of<br>search results. (IL11)                                                                                                    | Decide if information they find online is<br>6tyureliable. (IL14)<br>Compare sources of information for content<br>accuracy and plausibility (IL14)<br>Discuss different strategies for finding<br>relevant information. (IL14)                                                                                                    |  |

|                                                     | NinetyEarthAway=25                                                                                                    |
|-----------------------------------------------------|----------------------------------------------------------------------------------------------------|
|                                                     | Year 6                                                                                                    |
|                                                     | Plausibility<br>Validity<br>Skim<br>Scan<br>Trusted websites<br>Ranked results                                                                                                    |
| disc                                                | erning in evaluating digital content.                                                                                                    |
| m a<br>s of<br>ion<br>ict<br>l<br>aain<br>e<br>able | IL17 Check plausibility of information from a variety of chosen sources on the same topic.<br>Talk about validity and plausibility of information by checking other sources and recognise the impact of using incorrect information in their work.<br>IL18 Make informed judgments as to the validity of information on a website and be aware of bias.<br>Skim and select information checking for bias and different viewpoints. Talk about where web content might originate from by looking at web address, author, other linked pages and understand some websites can be trusted more than others when questioning accuracy and authenticity of the information published. Develop a range of criteria for assessing a website (navigation/value of information/trustworthiness/objectivity). Use these criteria to rate sites and compare findings with peers.<br>IL19 Understand how search engines work and rank results.<br>To understand the dynamics of different search engines and how results are ranked. |
| ges<br>ing<br>ch<br>uch<br>and                      |                                                                                                    |
| nt                                                  | Talk about validity and plausibility of information. (IL17)<br>To understand the dynamics of different search engines<br>and how results are ranked.(IL19)                                                                                                    |

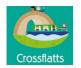

| required information (IL3)                                                                                                    | Use child friendly search engines and talk about the validity of different search results.(IL6)                                                                         | Find information from multiple online<br>sources and re use it in other digital<br>creations.(IL8)                   | Compare and evaluate different search<br>tools such as different image searches<br>(IL12)                                                                                                    | Give detailed reasons for decisions regarding<br>the validity and plausibility of information<br>found online. (IL14)                                                                                                    | Develop a resource for explaining how to check bias<br>and plausibility of information online. (IL17)                                                                                                    |
|----------------------------------------------------------------------------------------------------|----------------------------------------------------------------------------------------------------|----------------------------------------------------------------------------------------------------|----------------------------------------------------------------------------------------------------|----------------------------------------------------------------------------------------------------|----------------------------------------------------------------------------------------------------|
| Th                                                                                                    | nese are hyperlinks straight to                                                                                                    | o the resources you need. Y                                                                                          | ou may need to create an acco                                                                                                    | ount for some of these resources.                                                                                                    |                                                                                                    |
| CBEEBIES: USE TO HELP CONTROL A         WEBSITE         TYPING SKILLS         DK: AN EASY WEBSITE TO NAVIGATE         USING COMPUTERS IN EVERY DAY LIFE | BBC-INFORMATION LITERACY<br>DK: AN EASY WEBSITE TO<br>NAVIGATE<br>J2E.com<br>SAFE SEARCH<br>SAFE SEARCH 2<br>GOOGLE SAFE SEARCH<br>USING COMPUTERS IN EVERY DAY<br>LIFE | VIDEOS TO SUPPORT<br>INFORMATION LITERACY<br>J2E.com<br>SAFE SEARCH<br>KIDDLE<br>SAFE SEARCH 2<br>GOOGLE SAFE SEARCH | VIDEOS TO SUPPORT INFORMATION         LITERACY         SAFE SEARCH - IMAGES         SAFE SEARCH         KIDDLE         SAFE SEARCH 2         GOOGLE SAFE SEARCH         TOP 5 SOURCES FOR IMAGES AND         PHOTOS ON YOUR IPAD | VIDEOS TO SUPPORT INFORMATION<br>LITERACYNEWSROUND: GOOD FOR EVALUATING<br>SITESGOOGLE VIDEO- FILTER AND REFINE<br>YOUR SEARCHSPOTTING FAKE NEWS - NEWSROUNDFAKE NEWS: GOOGLE WINDREAL OR FAKE?GOOGLE SEARCH TIPSHOW TO USE GOOGLE IMAGE SEARCH<br>TOOLSTIPS TO USE GOOGLE SEARCH<br>EFFECTIVELYOPEN CLIP ARTSAFE SEARCH - IMAGESSAFE SEARCH 2GOOGLE SAFE SEARCH<br>SAFE SEARCH 2GOOGLE SAFE SEARCHSAFE SEARCH 2GOOGLE SAFE SEARCHSAFE SEARCH 2GOOGLE SAFE SEARCHSEARCH ENGINE INFORMATION TABLE | VIDEOS TO SUPPORT INFORMATION LITERACY<br>FAKE NEWS: GOOGLE WIND<br>SPOTTING FAKE NEWS - NEWSROUND<br>PREZI: WAS HENRY VIII CRUEL OR COOL?<br>HOW DO SEARCH ENGINES WORK?<br>HOW SEARCH ENGINES WORK 2#<br>GOOGLE: HOW SEARCH ENGINES WORK<br>SIMPLE WIKIPEDIA<br>TOP 5 SOURCES FOR IMAGES AND PHOTOS ON<br>YOUR IPAD<br>SAFE SEARCH<br>KIDDLE<br>SAFE SEARCH 2<br>GOOGLE SAFE SEARCH |